## SAP ABAP table AKB VERS OBJ {Obsolete: Mapping: Versioning Tables <-> Database Tables }

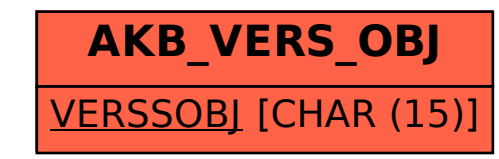